# **PRÁCTICAS DE LÓGICA PROGRAMABLE Y MICROBÓTICA: GALBOT**

J. GARCÍA ZUBÍA e I. TRUEBA PARRA

*Departamento de Arquitectura de Computadores, Automática, Electrónica Industrial y Telecomunicaciones. Facultad de Ingeniería. Universidad de Deusto. Apdo. 1. 48080. Bilbao. España. zubia@eside.deusto.es*

*El trabajo presenta la maqueta GALBOT cuyos objetivos son facilitar y potenciar las prácticas de Lógica Programable utilizando este microbot versátil en entradas y prácticas.* 

### **1. Introducción**

Cuando los profesores de Lógica Programable nos enfrentamos a las prácticas siempre surge el problema de cómo orientarlas: cuánto software y cuánto hardware. Está claro que el alumno al final deberá entregar un proyecto real, donde intervengan PLD's y distintas entradas y salidas, pero lo que no está tan claro es el desarrollo del curso.

La cuestión es si es mejor hacer muchos programas y simularlos o hacer menos programas, pero implementarlos al completo, y no sólo simularlos. La implementación nos da una opción más: hacerlo en un entrenador o en una maqueta. El entrenador es muy cómodo en prácticas, pero parece evidente que las prácticas serán mejores cuanto más reales sean, aunque esto las ralentiza, complica y encarece. Una solución cada vez más habitual es que los laboratorios de prácticas desarrollen sus propias maquetas y entrenadores. En nuestro caso se trata de un microbot, el GALBOT, que permite el desarrollo de sistemas de control basados en PLD's.

### **2. Descripción general**

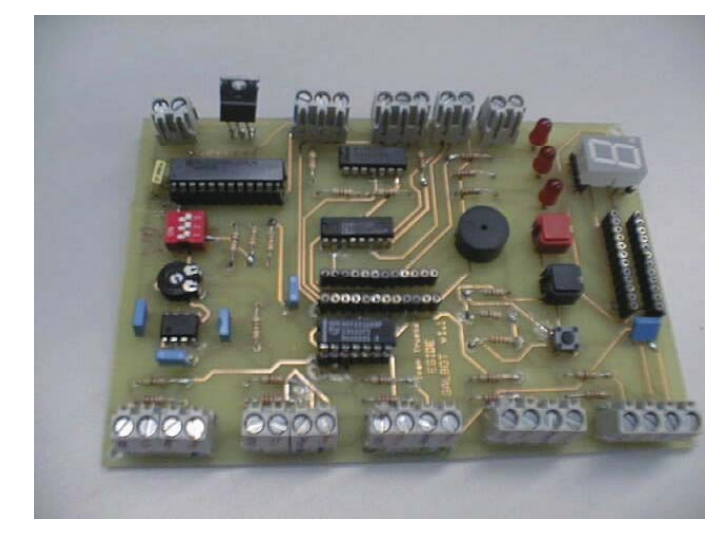

El GALBOT es un microbot controlado por PLD's, particularmente por tres GAL22V10, y con una estructura de sensores muy versátil. La maqueta se completa con un juego de prácticas que cubre gran parte de las necesidades de un curso básico de Lógica Programable.

**Figura 1:** *Foto de la placa de control*

El GALBOT dispone de dos motores Futuba S3003, de un controlador de motores L293, nueve conectores de dos, tres y cuatro bornas para conexión de sensores y motores, tres zócalos para 22V10, dos circuitos antirrebotes, un reloj de frecuencia variable, tres pulsadores, tres diodos led, un zumbador, un siete segmentos y un circuito de alimentación con una pila de 9 voltios.

### **3. Sensores**

En el desarrollo de la placa se ha puesto especial interés en que los sensores puedan cambiar de una aplicación a otra, de esta manera el GALBOT podrá cubrir diversas prácticas. La solución pasa por utilizar conectores de dos, tres y cuatro bornas, donde cada una de ellas está conectada a alimentación, tierra o la propia GAL a través del correspondiente circuito. Con estos conectores GALBOT puede utilizar diversos sensores: bumpers, sensores ópticos tipo CNY70, detectores, pulsadores, etc.

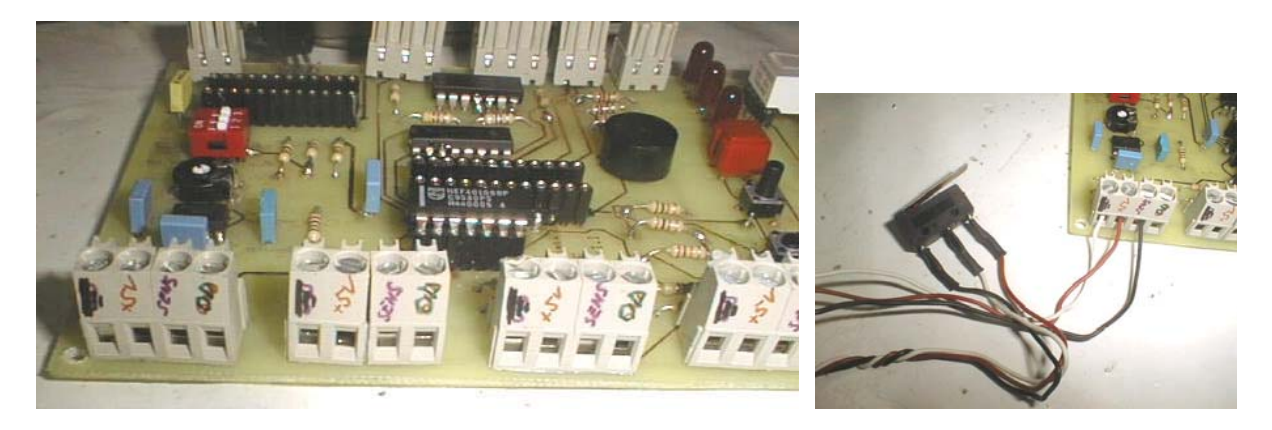

**Figura 2:** *Imagen en detalle de los conectores y de un sensor conectado*

En la parte izquierda de la figura 2 vemos la placa con los conectores de cuatro bornas –al fondo los de tres bornas– marcados con tierra, 5 v, sens y OD. Y así, y teniendo en cuenta las marcas anteriores, los circuitos de la figura 4 y los propios de cada sensor podremos conectar el sensor elegido con el nivel alto o bajo necesario. La parte derecha de la figura 2 es un bumper conectado a un conector de cuatro bornas, mientras la figura 3 son los conexionados básicos de un bumper y de un sensor óptico con los conectores de cuatro bornas.

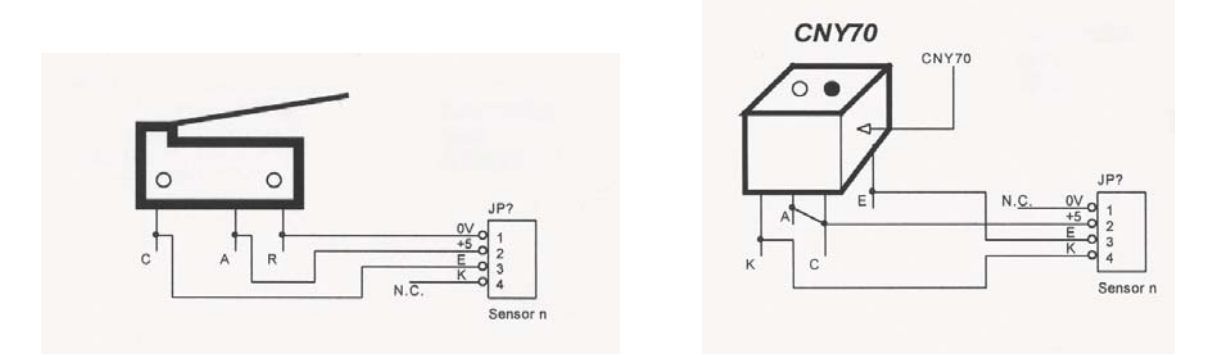

**Figura 3:** *Conexión de un bumper y de un sensor óptico a un conector de 4 terminales* 

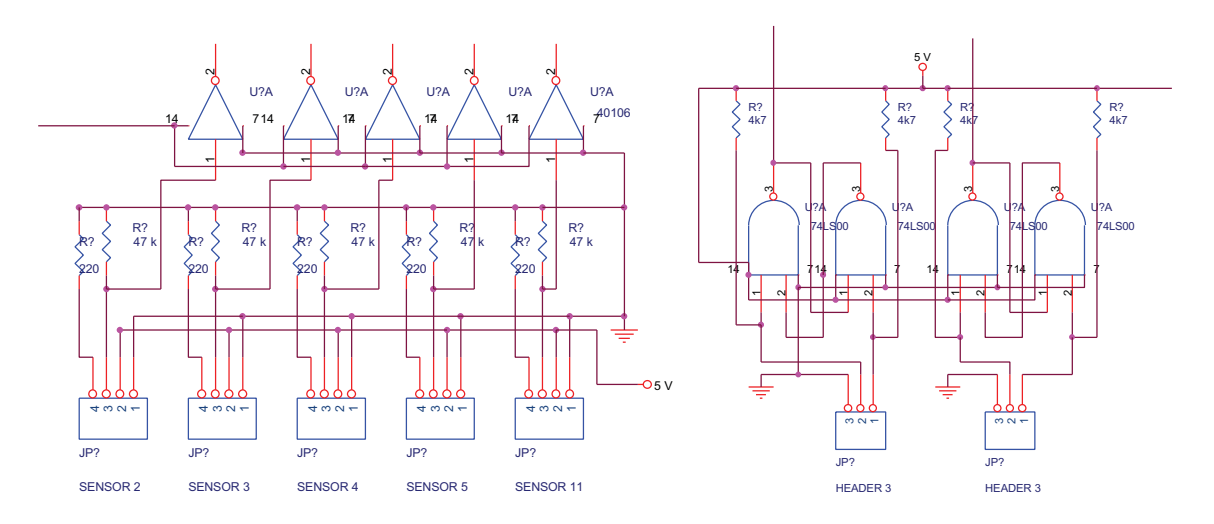

**Figura 4:** *Esquemas de conexión de los conectores de cuatro bornas y de los antirrebotes* 

Además GALBOT dispone de dos conectores de tres terminales con circuito antirrebote, lo que posibilita el trabajar con sensores mecánicos por nivel activo alto o bajo. La parte derecha de la figura 4 muestra el circuito antirrebotes implementado.

Resumiendo, GALBOT ofrece una estructura fija que se comporta de una forma versátil, permitiendo utilizar varios tipos de sensores tanto por nivel alto como bajo, de manera que con poco cableado podemos cambiar la aplicación del microbot.

### **4. Placa de control**

Todas las señales provenientes de los sensores y las que van a los motores están controladas por tres dispositivos PLD del tipo 22V10.

El primero de los PLD se encarga se gestionar el reloj de la placa. Tiene como entradas un reloj de frecuencia variable ajustable por el usuario y tres microrruptores. La salida entregada por la PLD es una señal de reloj cuya frecuencia es la original o dividida por un factor relacionado con los microrruptores. Este divisor de frecuencia tiene interés teórico, pues permite al profesor establecer las diferencias entre trabajar con una frecuencia u otra.

La segunda PLD es la que controla propiamente al GALBOT –ver figura 5– y tiene:

- un reloj proveniente de la anterior PLD
- hasta nueve variables de entrada: tres pulsadores y seis sensores con sus conectores,
- diez salidas: 3 diodos led, un zumbador y tres salidas para cada motor y
- dos pines libres, el 11 y el 13.

El programa grabado en esta PLD es el que controla el movimiento del GALBOT y el que da lugar a la variedad de prácticas, que podrán ser tanto combinacionales como secuenciales basadas en autómatas. El límite de complejidad de una GAL22V10 no es mucho pero sí el suficiente para una maqueta de esta complejidad.

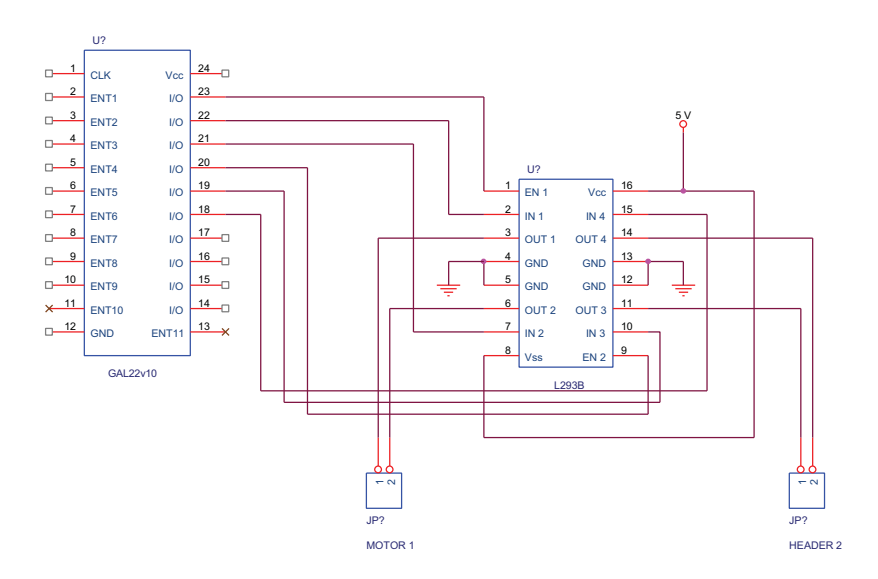

**Figura 5:** *Conexionado de la GAL22V10 de control de los motores* 

La tercera GAL22V10 controla el siete segmentos y se encarga de contabilizar eventos, medir velocidad, distancia recorrida, etc. Esta PLD es auxiliar y de momento no está desarrollada toda su capacidad.

## **5. Prácticas**

Cualquier profesor y alumno sabe que un microbot tiene muchas posibilidades a la hora de imaginar aplicaciones combinacionales y secuenciales. Recordemos algunas de ellas:

- Seguir la línea con o sin bifurcaciones y con o sin señales de giro.
- Avanzar evitando obstáculos siguiendo una estrategia o mediante señales ópticas.
- Salir de un laberinto.
- Trazar un recorrido, por ejemplo una circunferencia.
- Medir la velocidad a la que gira un motor.
- Medir la distancia recorrida por un motor.
- Discutir sobre cuestiones más teóricas: rebotes, metaestabilidad y frecuencia, niveles activos, etc.
- Enfentrar las estrategias asíncronas y síncronas.

### **6. Conclusiones**

El microbot GALBOT presentado es una maqueta que con una relativa estructura fija –con el cableado y pérdida de tiempo que eso evita– permite variedad de sensores y variedad de prácticas con PLD's. De manera que el profesor y el alumno cuentan con un marco de enseñanza y aprendizaje barato, versátil, imaginativo y atractivo. De esta manera GALBOT permite al profesor separarse un poco de las simulaciones y del uso de entrenadores lógicos, a la vez que da al alumno unas primeras ideas de proyectos.